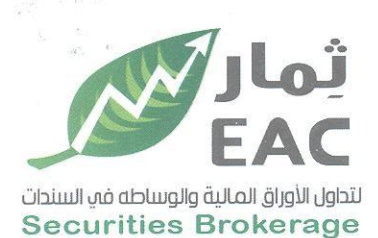

Tel.: +202 3 76 25811/2/3/4/5/6 Fax: +202 3 76 25 817 E - mail : infoeac@eac-finance.com Address : 20 Wezarot El zeraa St. Dokki - Giza

السادة / بورصة الأوراق المالية

الموضوع / ملخص قرارات الجمعية العامة العادية للشركة الصرية العربية ثمار لتداول الأوراق المالية والوساطة في السندات EAC تحبه طبية ويعدى،،

مرسل لسيادتكم ملخص قرارات الجمعية العامة العادية للشركة الصرية العربية ثمار لتداول الأوراق المالية والوساطة في السندات EAC تاريخ الانعقاد : يوم الاثنين الموافق 19/09/19 2022 الساعة الثالثة بعد عصرا

وتفضلوا بقبول فائق الاحترام والتقدير ....

التاريخ:2022/09/19

مسئول علاقات المستشمرين

حمدي محمد صالح بخيت  $16C$ 

regulated by capital market authority license no.144 members of cairo & alexandria stock exchange.

**Egyptian Arabian Company** since 1995 مستشارك في البورصة WWW.eacfn.com

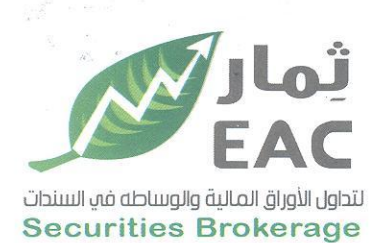

Tel.: +202 3 76 25811/2/3/4/5/6 Fax: +202 3 76 25 817 E - mail : infoeac@eac-finance.com Address : 20 Wezarot El zeraa St. Dokki - Giza

#### ملخص قرارات الجمعية العامة العادية

للشركة الصرية العربية ثمار لتداول الأوراق المالية والوساطة في السندات EAC تاريخ الانعقاد : يوم الاثنين الموافق 2022/09/19 الساعة الثالثة عصرا

عدد أسهم الشركة : 75,000,000 سهم ـ عدد أسهم الحاضرين : 57,144,196 نسبة الحضور : 76,19%

### القرارات

1- المصادقة بالاجمـاع علـى تقرير مجلس الادارة عن نشـاط الشـركة خـلال للفتـرة المـاليـة المنتهية في 2022/06/30.

- 2- المصادقة بالاجماع على تقرير الحوكمة للفترة المالية المنتهية في 2022/06/30.
- 3- المصادقة بالاجماع على تقرير مراقب الحسابات عن الفترة المالية المنتهية في .2022/06/30
- 4-المصادقة على قائمة المركز المالى والقوائم المالية الاخري للشركة فى  $.2022/06/30$
- 5- التصديق بالإجماع على تصرفات وقرارات مجلس الادارة خلال الفترة المالية المنتهية في 2022/06/30.
- 6- تمت المصادقة بالاجماع على إبراء ذمة واخلاء طرف السادة/ رئيس مجلس الادارة والعضو المنتدب واعضاء مجلس الادارة عن الفترة المالية المنتهية في .2022/06/30
	- 7- تمت الموافقة بالإجماع على تسوية مديونية بعض العملاء المتعثرين.
- 8- تمت الموافقة بالإجماع على تفويض مجلس الادارة في ابرام عقود المعاوضة مع الشركة أو أعضاء مجلس الادارة.
- 9- تم اقرار توزيع نقدي بواقع (4 قروش) للسهم للسادة المساهمين وتم اعتماد مشروع حساب التوزيع المقترح بالإجماع.

regulated by capital market authority license no.144 members of cairo & alexandria stock exchange.

Egyptian Arabian Company since 1995 مستشارك في البورصة WWW.eacfn.com

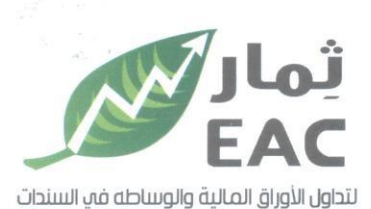

**Securities Brokerage** 

Tel.: +202 3 76 25811/2/3/4/5/6 Fax: +202 3 76 25 817 E - mail : infoeac@eac-finance.com Address : 20 Wezarot El zeraa St. Dokki - Giza

# عدد الأسهم :75,000,000 سهم كوبون رقم :(10)

## قائمة توزيع الارباح المقترحة في 2022/06/30

(القيمة بالجنيه المصرى )

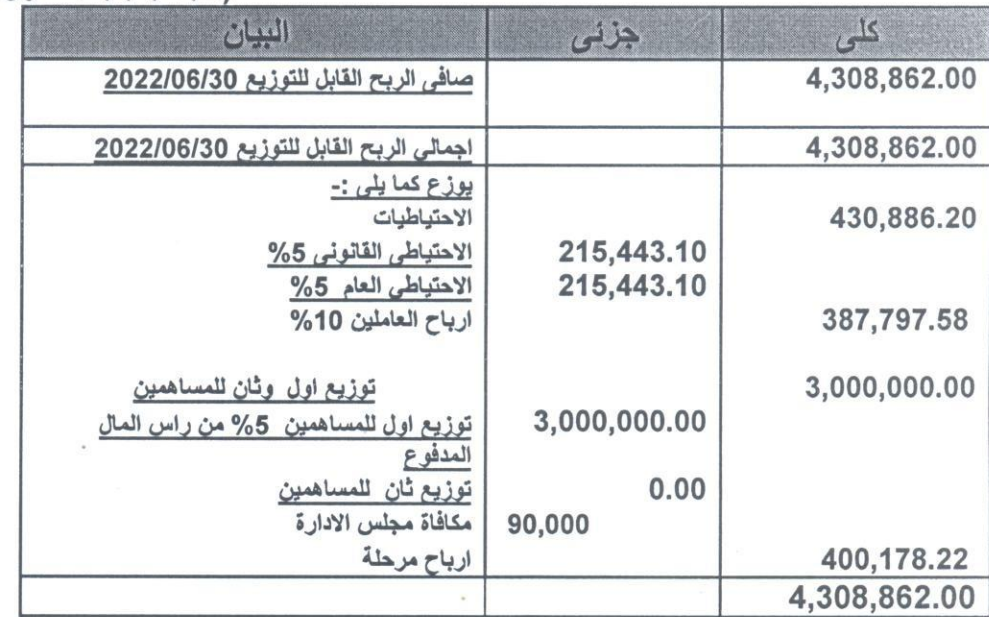

التاريخ: 2022/09/19

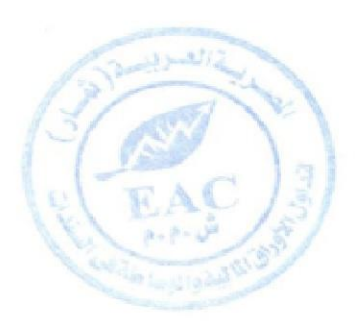

رئيس مجلس الادارة

regulated by capital market authority license no.144 members of cairo & alexandria stock exchange.

**Egyptian Arabian Company** مستشارك فم البورصة WWW.eacfn.com

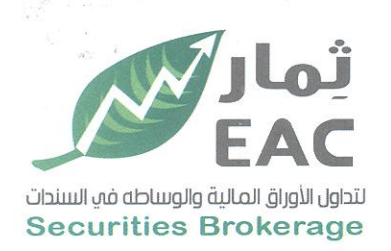

Tel.: +202 3 76 25811/2/3/4/5/6 Fax: +202 3 76 25 817 E - mail : infoeac@eac-finance.com Address : 20 Wezarot El zeraa St. Dokki - Giza

السادة البورصة المصرية /ادارة الافصاح

## تصة طبية وبعد ...

## افادة

نحيط علم سيادتكم بان البند رقم 7 بملخص قرارات الجمعية العامة العادية التي تمت يوم 2022/09/19 هو نفسه البند في اجتماع مجلس الادارة بتاريخ 2022/05/31 البند رقم 5

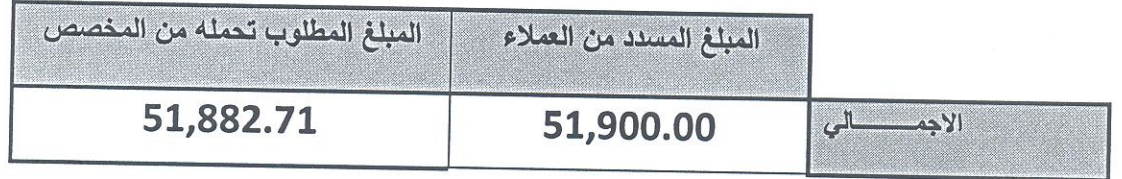

ولكم وافر الاحترام والتقدير ،،،،

التاريخ: 2022/09/20

مدير علاقات الستثمرين ر نف حمدى محمد صالح

regulated by capital market authority license no.144 members of cairo & alexandria stock exchange.

Egyptian Arabian Company since 1995 مستشارك فم البورصة WWW.eacfn.com